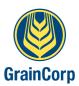

# PORT TERMINAL GROWER DELIVERY REQUIREMENTS TO IMPROVE EFFICIENCY

From 22 April 2013, all grower deliveries into GrainCorp ports must provide a valid Site Movement Order (SMO) and book a time slot prior to arrival. NGR grower deliveries will no longer be accepted at any GrainCorp Port.

The only exception to the change outlined in this letter will be local grower deliveries into Geelong terminal during harvest. These deliveries will be able to deliver using NGR numbers and do not need time slots. (Local growers must be delivering from within 80kms of Geelong terminal).

### All growers delivering into GrainCorp Ports must adhere to the process below:

# 1. Provide their Export Customer a GrainTransact Road Freight Provider number:

- A GrainTransact Road Freight Provider number can be setup by:
  - o http://www.graintransact.com.au/index.php/2011/07/requesting-a-newgraintransact-account/ (Select Freight Provider user type), or;
  - o Fax/email a GrainTransact Road Freight Provider application to GrainCorp Stocks in Marong (details on form)
  - o GrainCorp Stocks in Marong will provide a GrainTransact Road Freight Provider number together with a username and password to log into GrainTransact and Time Slotting.
- Export Customers will select the advised Road Freight Provider number in GrainTransact when they submit their Movement Request:
  - o On request, GrainCorp Logistics in Toowoomba will complete movement requests on Export Customers' behalf in GrainTransact

### 2. Book SMOs using the online GrainTransact system:

- https://graintransact.graincorp.com.au/External/Login.aspx,or;
- SMOs can also be booked in GrainTransact on grower's behalf by GrainCorp Logistics in Toowoomba by emailing or faxing the Truck Booking Form
- Growers delivering for Export Customers that select 'Unknown Freight Provider' in GrainTransact when they are submitting their movement request can only generate SMOs using the Truck Booking Form

#### 3. Book time slots using the online time slot booking system:

- https://timeslotting.graincorp.com.au/timeslotting/login.aspx
- Time slots can also be booked by phoning the Port Terminal time slot booking number for that terminal
- Growers delivering for customers that select 'Unknown Freight Provider' in GrainTransact when they are submitting their movement request can only generate SMOs using the Port Terminal time slot booking phone number

All applicable forms, procedures and links are found on graincorp.com.au on the Truck Booking & Time Slotting page.

For further information please contact the Grower Helpline on 1800 809 482.

**General Manager Ports** 

GrainCorp

Level 26, 175 Liverpool Street, Sydney NSW 2000

> PO Box A268, Sydney South NSW 1235

> > T 02 9325 9100 F 02 9325 9180

graincorp.com.au